# **Remote Printing**

# **Print and Photocopy Costs**

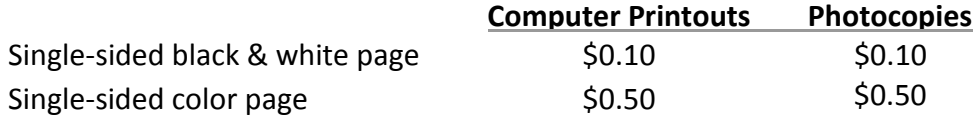

Computer printout from the online catalog or eapl.org website - Free

\* Double-sided remote printing is not available

# **Submitting Print Jobs Wirelessly Over the Internet**

1.) In your web browser, navigate to print.eapl.org.

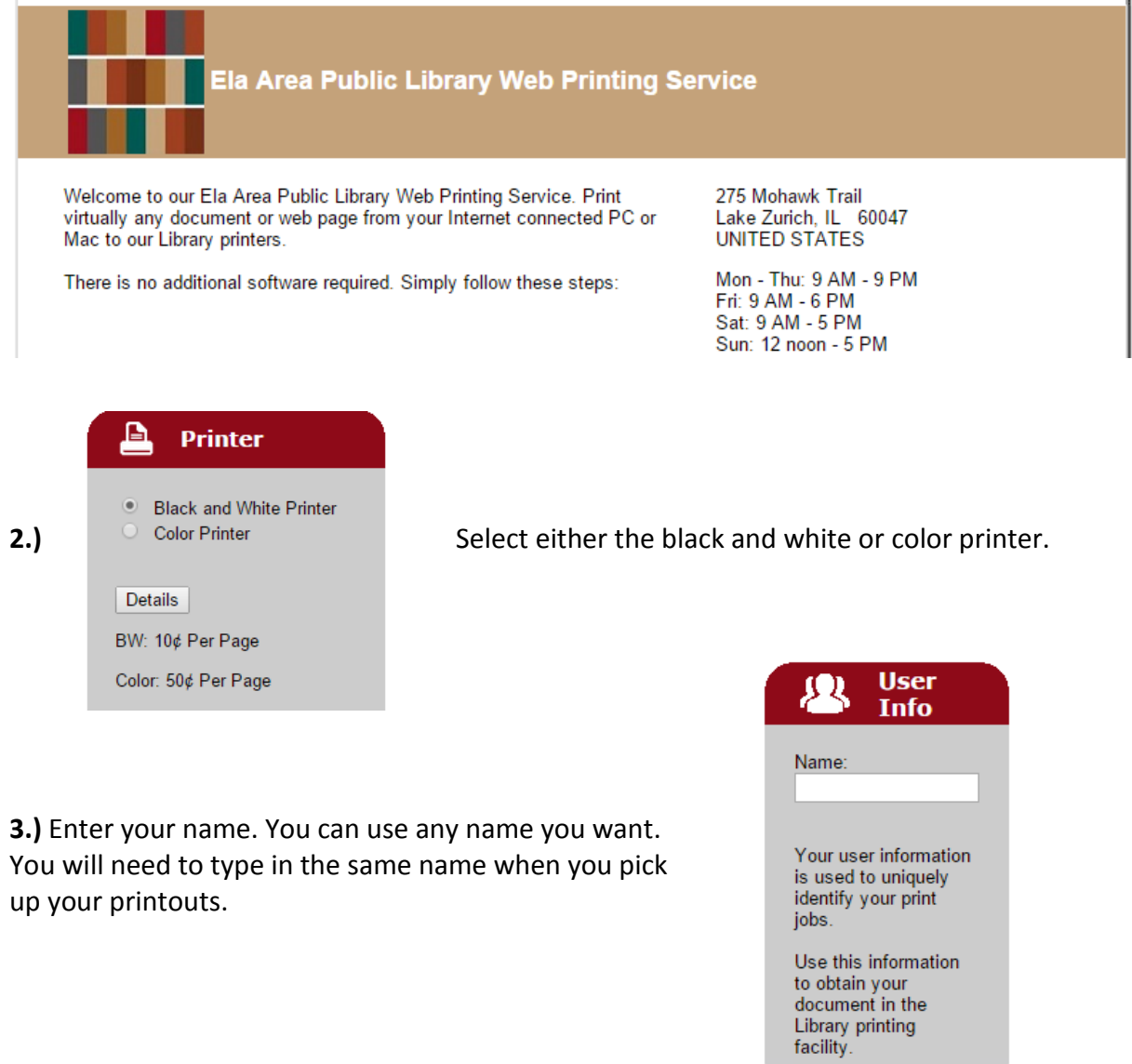

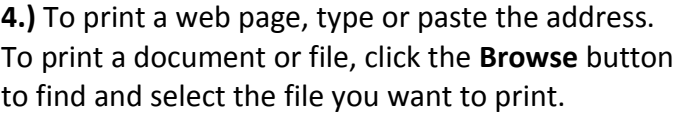

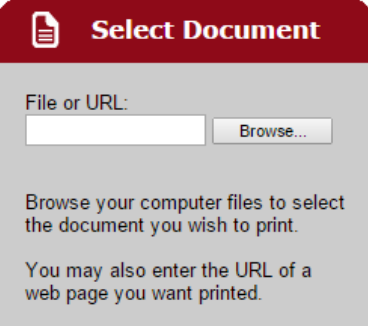

**5.)** Click the arrow button to proceed.

**6.)** Make any desired changes to your print job, such as number of copies or specific pages to print.

#### **Printing Options**

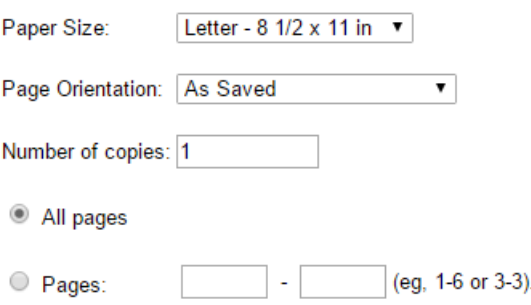

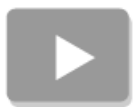

Click the arrow button again to proceed.

## **7.)**

Your print job has 1 pages.

**Pricing information:** 

\$ 0.10 / Page

To approve this job, click the Print button.

For more information about TBS Webprint, click here

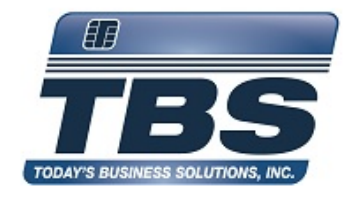

The printer will count your pages.

Click the green printer button at the bottom to confirm and send your job.

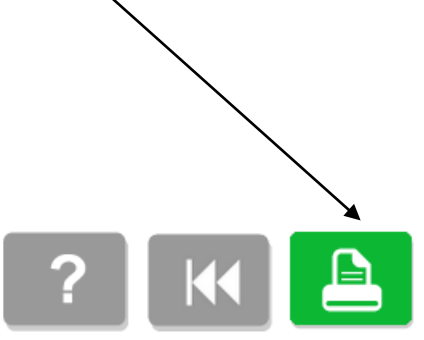

**8.)** You will see a confirmation message when your job has been submitted successfully.

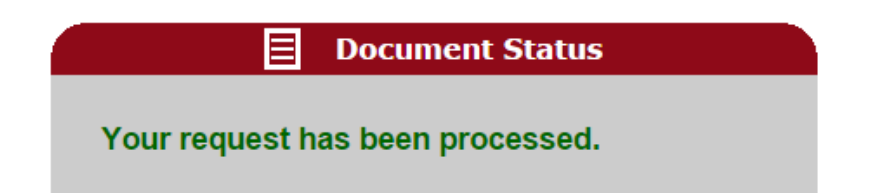

Now you can come to the library any time we are open and retrieve your jobs at any print release station. Just type in the name you submitted to bring up your jobs and print them. Print jobs remain available for 12 hours once they are submitted.

## **Submitting Print Jobs via Email**

To print an email message or attachment(s), simply forward your email to

Black and White Printer: **eapl-webprint-bw@printspots.com**

Color Printer: **eapl-webprint-color@printspots.com**

You will be sent a confirmation email message when your job has been processed.

Now you can come to the library any time we are open. Type in your **e-mail address** at any print release station to bring up your jobs and print them. Print jobs remain available for 12 hours once they are submitted.

## **Submitting Print Jobs via Mobile App**

There is now an app to allow you to print from your smartphone or tablet! The PrinterOn app is available as a free download from:

- **[The Apple App Store](https://itunes.apple.com/us/app/printeron/id406584999?mt=8)**
- **[Google Play](https://play.google.com/store/apps/details?id=com.printeron.droid.phone&hl=en)**